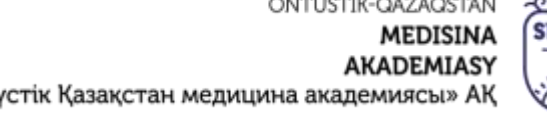

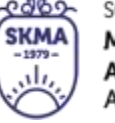

SOUTH KAZAKHSTAN **MEDICAL ACADEMY** АО «Южно-Казахстанская медицинская академия»

«Оңтү

Жалпы білім беретін пәндер кафедрасы 044-73/11-15

Силлабус 12 беттің 1 беті

## **«Оңтүстік Қазақстан медицина академиясы» АҚ жанындағы медицина колледжі**

## **Жалпы білім беретін пәндер кафедрасы**

# **СИЛЛАБУС**

Пән коды: ЖББП 12 Пән: Информатика Мамандығы: 09120100 «Емдеу ісі» Біліктілігі: 4S09120101 «Фельдшер» Мамандығы: 09130100 «Мейіргер ісі» Біліктілігі: 4S09130103 «Жалпы практика мейіргері» Мамандығы: 09110100 «Стоматология» Біліктілігі: 4S09110102 «Дантист» Мамандығы: 09110200 «Ортопедиялық Стоматология» Біліктілігі: 4S09110201 «Тіс технигі» Оқу сағатының/кредит көлемі: 96/4 Аудиториялық: 96 с. Курс: 1 Оқу семестрі: 2 Бақылау түрі: диф.сынақ

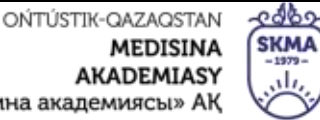

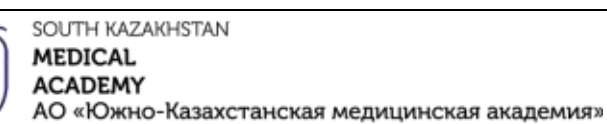

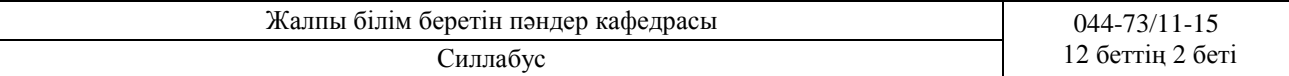

«Информатика» пәні бойынша силлабус жұмыс оқу бағдарламасы негізінде құрастырылды.

Оқытушы: Н.Ж.Шарападин

Мамандығы: 09120100 «Емдеу ісі» Біліктілігі: 4S09120101 «Фельдшер» Мамандығы: 09130100 «Мейіргер ісі» Біліктілігі: 4S09130103 «Жалпы практика мейіргері» Мамандығы: 09110100 «Стоматология» Біліктілігі: 4S09110102 «Дантист» Мамандығы: 09110200 «Ортопедиялық Стоматология» Біліктілігі: 4S09110201 «Тіс технигі»

«Жалпы білім беретін пәндер» кафедрасының мәжілісінде қаралды. Хаттама № 13 « ДД» 06 2023,ж. A.T. Caraes Кафедра менгерушісі:

«Жалпы білім беретін пәндер» Пәндік циклдік комиссия мәжілісінде қаралды. Хаттама № В «Д-» ОВ 2023 ж. Г.Т.Анапияева Төрайымы:

«Оңтүстік Қазақстан медицина академиясы» АК жанындағы медицина колледжінің Әдістемелік Кеңесінде қаралды және бекітілді. Хаттама № 40 « 30» 06 2023 ж. Г.О.Мамбеталиева Төрайымы:

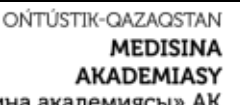

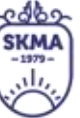

**MEDICAL ACADEMY** АО «Южно-Казахстанская медицинская академия»

«Оңтүстік Қазақстан медицина академиясы» АҚ

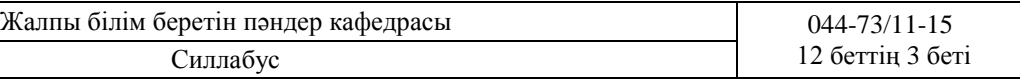

SOUTH KAZAKHSTAN

#### **Оқытушылар туралы мәлімет:**

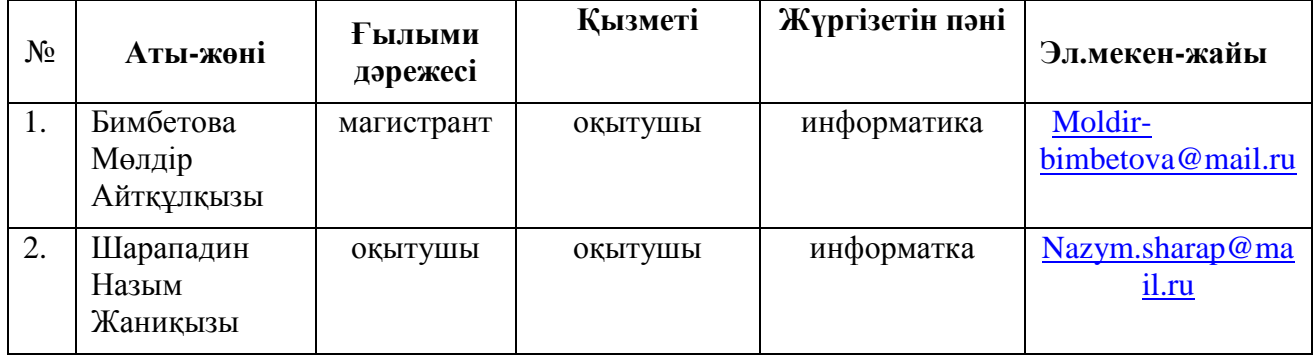

#### **3.1. Кіріспе**

«Информатика» курсын оқып-үйренудің негізгі мақсаты - дербес компьютердің құралдары мен мүмкіндіктерімен, ақпараттық жүйелермен, электрондық байланыстармен практикалық танысу. Білім алушыларға ақпаратты түрлендіру, беру және пайдалану процестері туралы білімді меңгеру, компьютерлік технологияларды оқу іс-әрекетінде, содан кейін кәсіби қызметінде саналы және ұтымды пайдалану дағдыларын қалыптастыру.

#### **3.2.Пәннің саясаты:**

#### **Пәнді меңгеру үшін қойылатын талаптар:**

- 1. себепсіз сабақтан қалмау;
- 2. сабаққа кешікпеу;
- 3. сабаққа формамен келу;
- 4. тәжірибелік сабақтарда белсенді болу;
- 5. сабаққа дайындалып келу;
- 6. білім алушылардың өзіндік жұмыстарын уақытылы кесте бойынша тапсыру;
- 7. сабақ үстінде басқа іспен шұғылданбау;

8. сабырмен өзін-өзі ұстай білу, оқытушыларды және өзімен бірге оқитын жолдастарын сыйлау, мейірімді болу;

9. кафедраның мүліктеріне қамқорлық жасау.

**3.3. Пәннің мақсаты:** Практикалық мақсат білім алушыларды нақты іс-әрекетке, еңбекке, басқа пәндерді оқу үдерісіндегі практикалық мәселелерді шешуге, білім алушыларды ақпараттық кеңістікте өмірге даярлауға дайындауға бағытталған.

#### **3.4. Оқыту міндеттері:**

- Жаңа компьютерлік технологияларды, медицина ғылымын информатизациялауды, медициналық автоматты жобалауды ұлттық денсаулық сақтау жүйесіндегі пайда болған мәселелерді дер кезінде шешуге пайдалануды меңгеру;
- Білім алушыларды ақпараттық және статистикалық жүйелерде жұмыс істеуге пайдалану;

Білім алушыларда информатика саласындағы қажетті ақпараттық-коммуникативті дағдыларды, жалпы пәндер мен мамандандырылған пәндерді оқып үйрену дағдыларын, дағдыларын практикада және күнделікті өмірде қолдана білу қабілетін дамыту.

#### **3.5. Оқытудың соңғы нәтижелері:**

**Пәнді меңгеру барысында білім алушылар біледі**:

компьютердің құрылымы мен тағайындалуын;

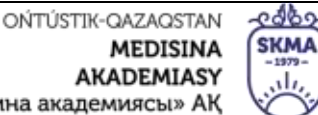

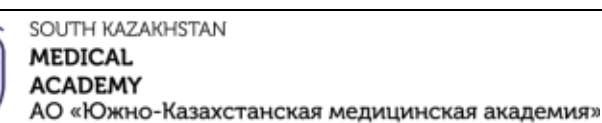

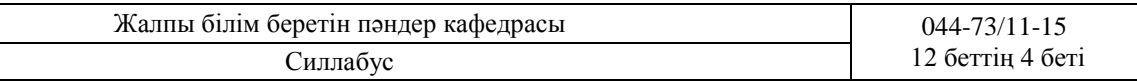

- Windows АЖ-нің жұмыс үстелін;
- стандартты және қолданбалы бағдарламалармен жұмыс істеуді;
- ЭЕМ-де ақпараттарды өңдеуде қолдануды;
- мәліметтерді талдауға арналып кірістірілген пакетінің жұмысын;
- антивирустан қорғау құралдарын;
- медициналық қызметкердің автоматтандырылған жұмыс орнында жұмыс істеуді;

#### **Дағдысын қалыптастырады :**

- мәліметтерді талдауға арналып кірістірілген пакетпен жұмысын;
- жаңа технологиялармен жұмыс істеуді;
- стандартты және қолданбалы программаларымен жұмыс істеуді;

#### **Құзіретті:**

- кәсіби тәжірибеде компьютерді және білімдерді қолданады.
- өзін-өзі үздіксіз дамытуға және дамытуға қабілетті

**3.6. Реквизитке дейінгі:** Мектептегі «Информатика» сабағында алған білімдеріне сүйенеді.

**3.7. Реквизиттен кейінгі:** Берілген бағдарлама компьютерлік технологияны қолданатын барлық пәндердің негізі болады.

**3.8. Пәннің үлгілік оқу бағдарламасының мазмұны:** Ақпарат түрлері мен қасиеттері. Ақпараттың өлшем бірлігі. ДК компьютердің қосалқы бөлшектерімен жұмыс істеу.Бағдарламалық құрал дармен жұмыс істеу;Windows операциялық жүйесінің жұмыс үстелінде жұмыс жасау;Windows АЖ-нің файлдық кұрылымның амалдарының орындалуын, Linux АЖ –нің негізгі түсініктеріне мәліметтер беру, файлдық кұрылымның амалдарының орындалуын;Стандартты программамен жұмыс істеу.Деректерді мұрағаттау жолдарын көрсету.Компьютерді вирустардан қорғау түрлері.Антивирустық бағдарламамен жұмыс жасау жолдарын көрсету,мәтіндік редакторды жүктеу және жұмысын аяқтау,мәтінмен жұмыс істеу: мәтінді құру, атын ауыстыру, көшіру және жою. Графикалық мүмкіндіктерін көрсету. Графикалық нысандарды қолдану кесте құру, оны пішімдеу; Формула енгізу және диаграмманы құрастыру.Microsoft Excel электрондық кестесін жүктеу және жұмысын аяқтау. Электрондық кестенің негізгі элементтерін анықтау,электрондық кестеде формула қолдану ережесін түсіндіру, функция графиктерімен жұмыс істеу негіздерін қолдану,функцияны қолдану ережесін түсіндіру.диаграмманың түрлерін анықтау,оны құру ережелерін анықтау Microsoft Ассеss программасын жүктеу және жұмысын аяқтау; деректер қорын құру; кестемен жұмыс істеу. Кесте жасауды ұйымдастыру.Сұраныс және қалыппен жұмыс жасау.Презентацияны құру және слайдтар мен шаблондар безендіру,көрмелерді безендіру және көрсету,слайдқа түрлі нысандарды енгізу: сурет, автофигура, дыбыс, фильмдер. Photoshop графикалық бағдарламасын іске қосу.Photoshop-та мүмкіндіктерімен танысу және құралдармен танысу.Электронды поштамен жұмыс жасауды ұйымдастыру.Іздеуші серверлермен жұмыс жасауды ұйымдастыру.

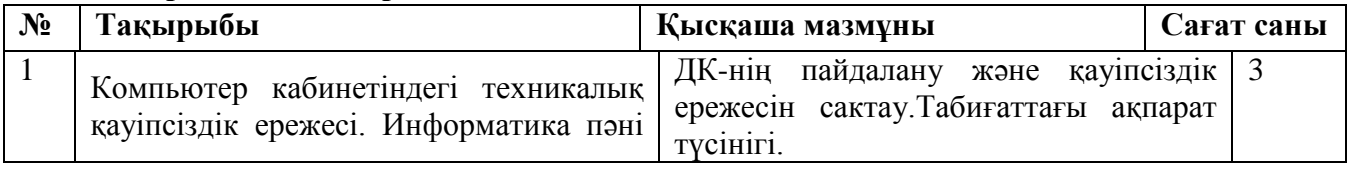

#### **3.9. Тақырыптық жоспар:**

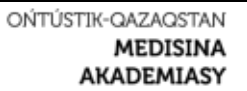

Жалпы білім беретін пәндер кафедрасы

Силлабус

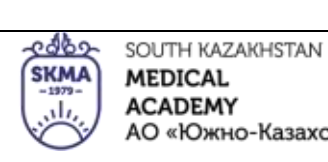

«Оңтүстік Қазақстан медицина академиясы» АҚ

АО «Южно-Казахстанская медицинская академия»

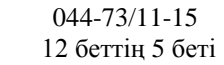

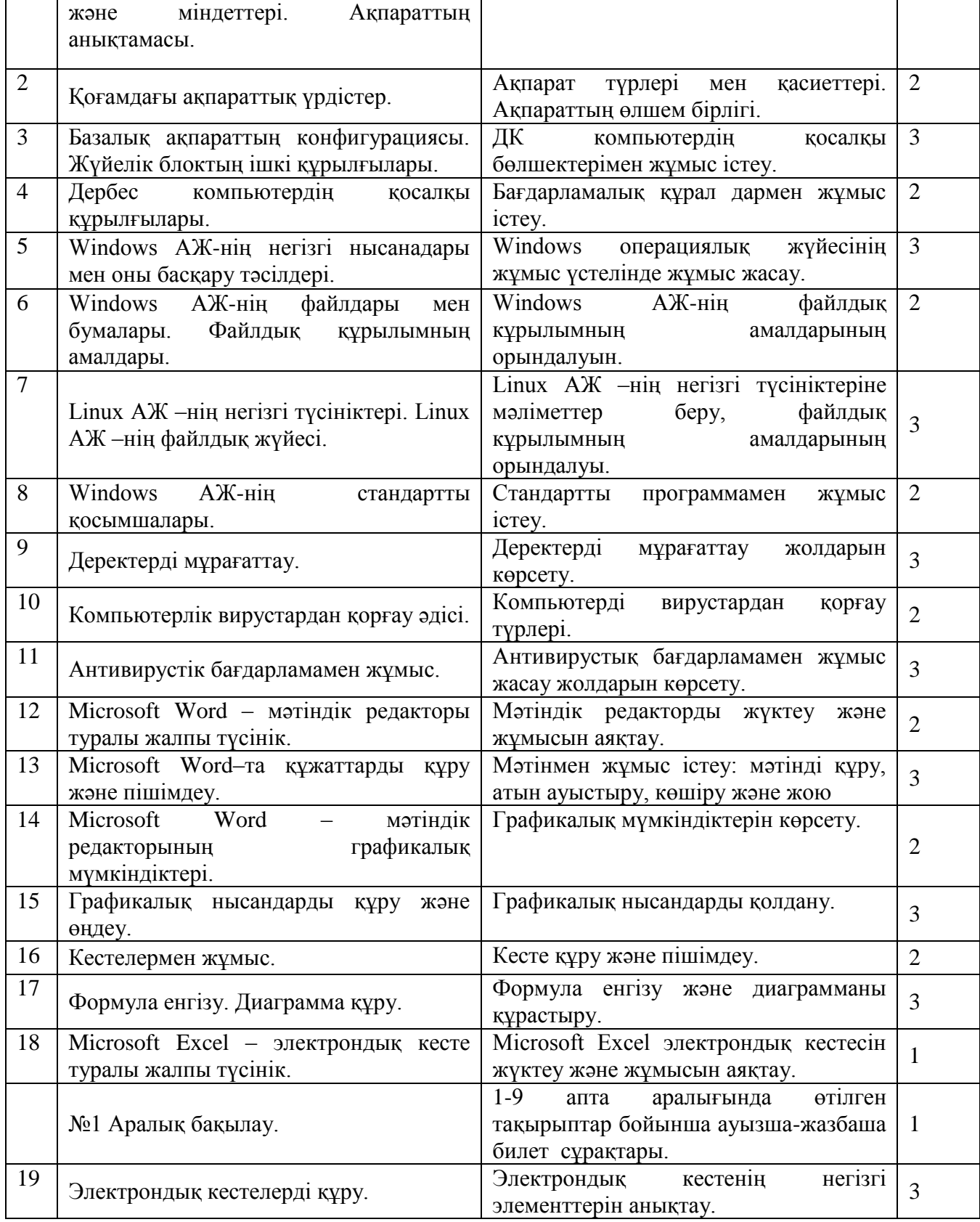

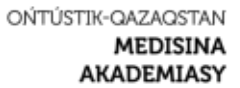

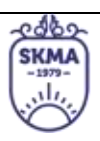

**ACADEMY** АО «Южно-Казахстанская медицинская академия»

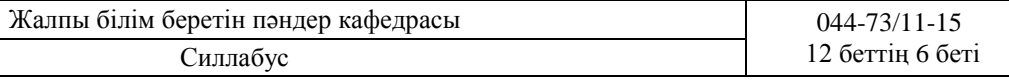

**MEDICAL** 

SOUTH KAZAKHSTAN

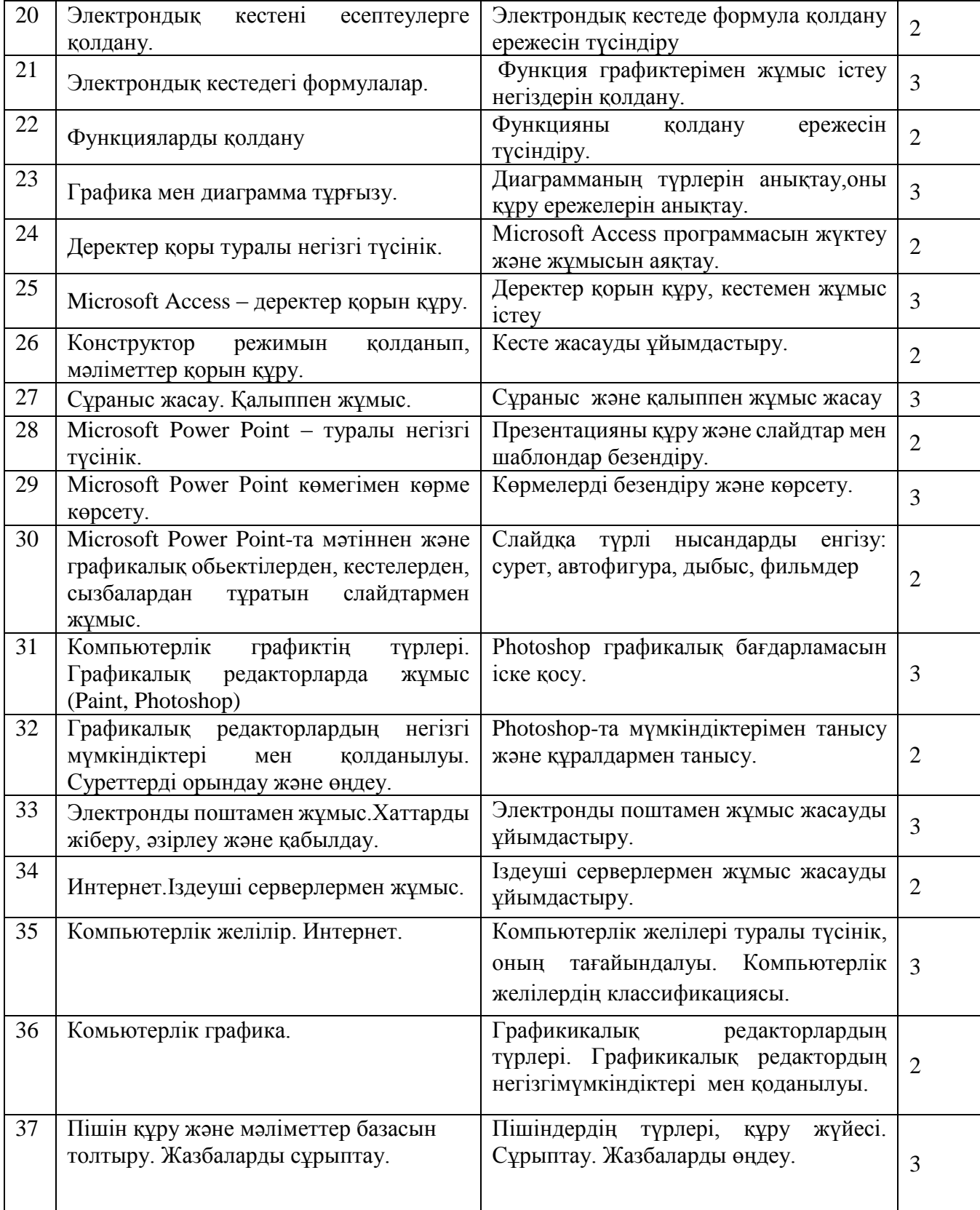

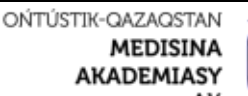

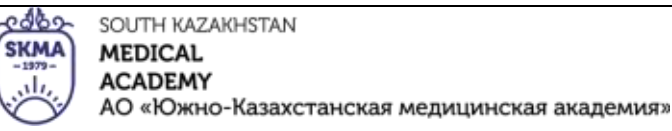

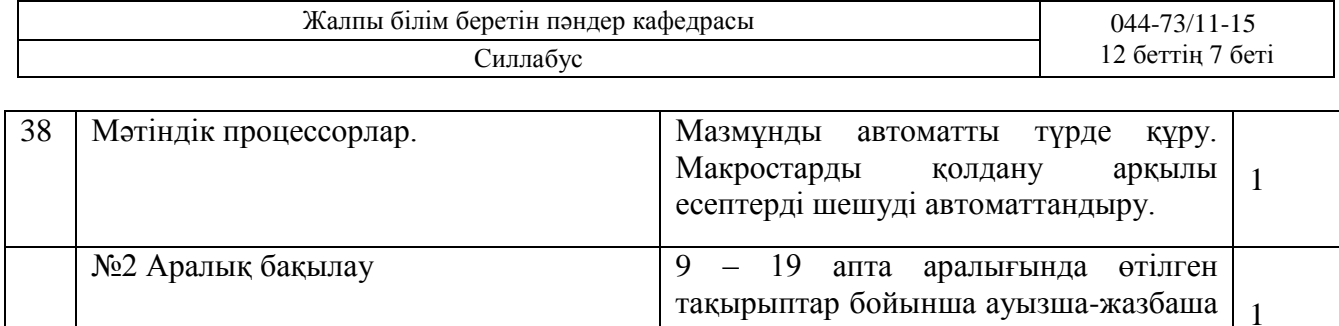

#### **Барлығы 96**

## **3.10. Әдебиеттер:**

#### ● **Негізгі:**

1. Nurpeisova, T. B. Information and communication technology [Мәтін] : textbook / T. B. Nurpeisova,

билет сұрақтары.

I. N. Kaidash. - A. : Bastau, 2017. - 480 p

2. Нурпеисова, Т. Б. Информационно-коммуникационные технологии [Текст] : учебное пособие / Т. Б. 3. Нурпеисова, И. Н. Кайдаш. - Алматы : "Бастау", 2017. - 544 с

3. Хакимова, Т. Практикум по курсу "Основы информатики": учеб. пособие. - Алматы : "NURPRESS", 2013. - 133

4. Беркiмбаев, К. М. Информатика: оқулық / К. М. Беркiмбаев. - 2-бас. - Алматы : "NURPRESS", 2010. - 422 бет

5. Құдабаев, Қ. Ж. Информатика: оқу құралы. - Алматы : Эверо, 2012. - 216 бет.

6. Urmashev, B. A. Information- communication technology: textbook / B. A. Urmashev. - Almaty : Association of hiigher educational institutions of Kazakhstan, 2016

7. Koshimbaev, Sh. K. Automation of standard technological processes [Текст] : textbook / Sh. K. Koshimbaev, B. A. Suleimenov. - Almaty : [s. n.], 2016. - 266 p.

8. Manapov, N. T. Computer chemistry [Текст] : textbook / N. T. Manapov. - Almaty : Association of higher educational institutions of Kazakhstan, 2016. - 312 p

9. Methods of teaching computer science [Текст] : nextbook / E. Bidaibekov [and etc.]. - Almaty : [s. n.], 2016. - 359 p.

10. Омельченко, В. П. Информатика: учебник для мед. училищ и колледжей / В. П. Омельченко, А. А. Демидова ; М - во образования и науки РФ. Рек. Россиской мед. акад. последипломного образования . - М. : ГЭОТАР - Медиа, 2014. - 384 с.

#### ● **Қосымша:**

1. Koshimbaev, Sh. K. Automation of standard technological processes [Текст] : textbook / Sh. K. Koshimbaev, B. A. Suleimenov. - Almaty : [s. n.], 2016. - 266 p.

2. Manapov, N. T. Computer chemistry [Текст] : textbook / N. T. Manapov. - Almaty : Association of higher educational institutions of Kazakhstan, 2016. - 312 p

3. Methods of teaching computer science [Текст] : nextbook / E. Bidaibekov [and etc.]. - Almaty : [s. n.], 2016. - 359 p.

4. Омельченко, В. П. Информатика: учебник для мед. училищ и колледжей / В. П. Омельченко, А. А. Демидова ; М - во образования и науки РФ. Рек. Россиской мед. акад. последипломного образования . - М. : ГЭОТАР - Медиа, 2014. - 384 с.

5. Сборник тестовых заданий по информатике [Текст] : учеб.-методическое пособие / К. Ж. Кудабаев [и др.]. - ; Рек. решением учеб.-метод. совета ЮКГФА . - Алматы : Эверо, 2014. - 114 с.

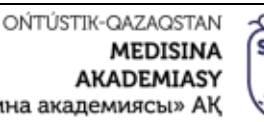

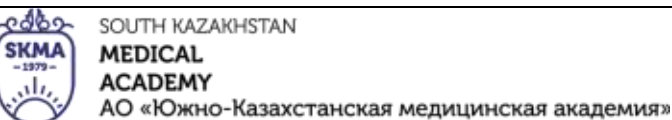

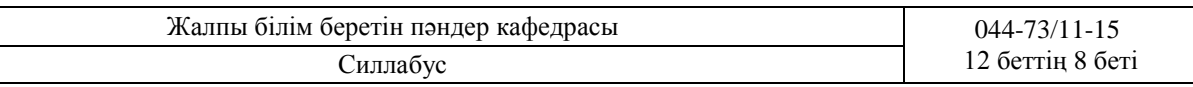

6. Қойбағарова, Т. Қ. Информатика [Мәтін] : оқу-әдістемелік құралы / Т. Қ. Қойбағарова. - Түзет., толықт. 2-бас. - Алматы : Эверо, 2014. - 324 бет

7. Информатикадан тест тапсырмаларының жинағы [Мәтін] : оқу-әдістемелік құрал / Қ. Ж. Құдабаев [т.б.]. - Алматы : Эверо, 2014. - 150 б.

8. Омельченко, В. П. Информатика. Практикум: для мед. училищ и колледжей / В. П. Омельченко, А. А. Демидова ; М-во образ. и науки РФ. Рек. ГБОУ ВПО "Первый МГМУ им. И. М. Сеченова". - М. : ГЭОТАР - Медиа, 2015. - 336 с.

### **3.11. Пәнді оқытудың түрлері мен әдістері:**

- **Ақпараттық дәріс** -студенттерге ұғынуға және есте сақтауға жататын ғылыми ақпаратты баяндау және түсіндіруден тұратын оқу үдерісін ұйымдастыру нысаны.
- **Практикум** оқу пәнінің ғылыми-теориялық негіздерін меңгеру, оларды практикада қолдану дағдысы мен тәжірибесін меңгеру мақсатында оқытушының басшылығымен студенттердің орындайтын тапсырмалар кешені.
- **3.12. Білімді бағалаудың критерийлері және ережелері:**
- **Ағымдық бақылау**: ауызша сұрақ жауап жүйесінде жүргізіледі.
- **Аралық бақылау:** тестілеу сұрақ жауап 9 және 19 аптасында өткізіледі.
- **Қорытынды бақылау;** Диф/сынақ, ауызша- жазбаша түрінде
- -Білім алу нәтижелерінің бағалануы пәннің бағдарламасына (силлабусқа) сай қойылған ағымды бағалар негізінде жүргізіледі.

Платонус бағдарламасымен автоматты түрде есептелген жіберілу рейтингі (aғымды ортақ баллы) қорытынды бағасы ретінде алынады. Ауызша жазбаша бойынша алынған сынақ Платонусқа қойылады.

Емтиханға пәннің бағдарламасын толық меңгерген және үлгерім рейтингісін алған білім алушылар ғана жіберіледі.Үлгерім рейтингтік бағасы мен емтиханның нәтижелерінің қосындысынан шығатын әр пән бойынша қорытынды баға анықталады, бұл жердегі 60% жіберілу рейтингтік бағасы, 40% - емтихан нәтижесі болып табылады.

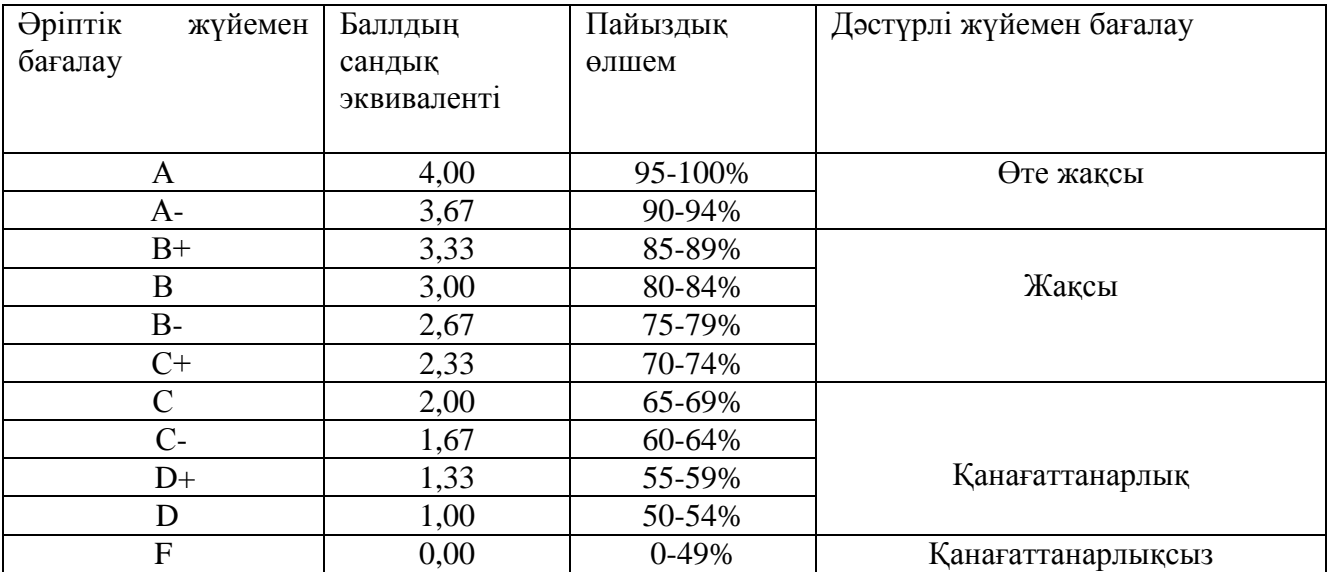

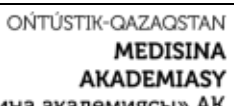

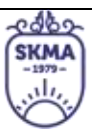

SOUTH KAZAKHSTAN **MEDICAL ACADEMY** АО «Южно-Казахстанская медицинская академия»

«Оңтүстік Қазақстан медицина академиясы» АҚ

Жалпы білім беретін пәндер кафедрасы 044-73/11-15

Силлабус 12 беттің 9 беті

#### **3.12.1. Пәннің оқыту нәтижелерін бағалау критерийлері**

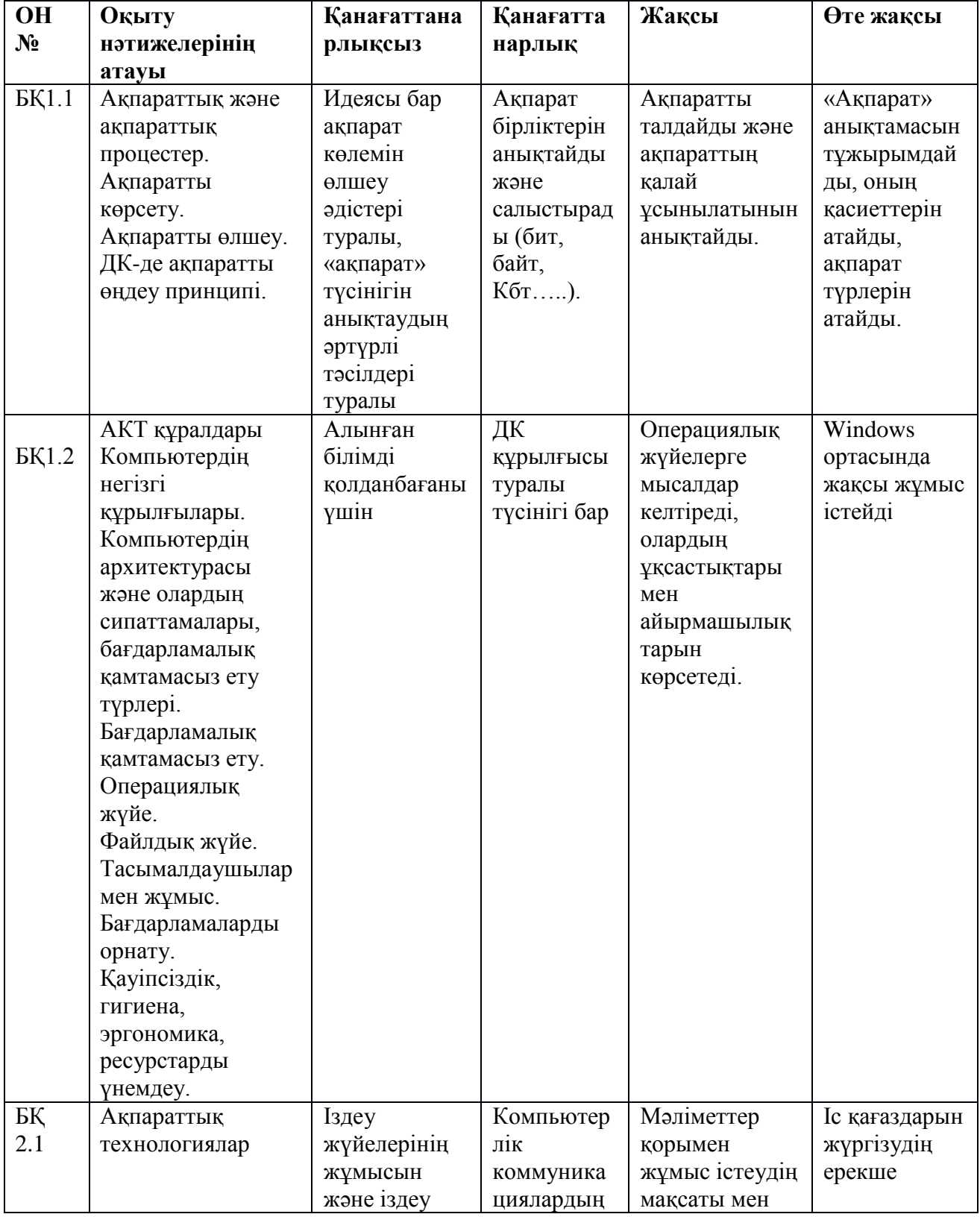

![](_page_9_Picture_0.jpeg)

![](_page_9_Picture_1.jpeg)

SOUTH KAZAKHSTAN **MEDICAL** MEDICAL<br>ACADEMY<br>AO «Южно

АО «Южно-Казахстанская медицинская академия»

![](_page_9_Picture_414.jpeg)

## **Аралық бақылауды бағалау критерийлері**

![](_page_9_Picture_415.jpeg)

![](_page_10_Picture_0.jpeg)

![](_page_10_Picture_1.jpeg)

Жалпы білім беретін пәндер кафедрасы 044-73/11-15 Силлабус 12 беттің 11 беті

АО «Южно-Казахстанская медицинская академия»

SOUTH KAZAKHSTAN

**MEDICAL ACADEMY** 

![](_page_10_Picture_276.jpeg)

### **Емтиханды бағалау критерийлері**

Емтихан 2 бөлімнен тұрады: **ауызша** және **жазбаша**.

**1) Ауызша бөлім** - мәтінмен жұмыс. Мәтінді ағылшын тілінің фонетикалық нормаларына сай қатесіз оқу, өз тілінде аудару.

![](_page_10_Picture_277.jpeg)

![](_page_11_Picture_0.jpeg)

![](_page_11_Picture_1.jpeg)

SOUTH KAZAKHSTAN **MEDICAL ACADEMY** АО «Южно-Казахстанская медицинская академия»

«Оңтүстік Қазақстан медицина академиясы» АҚ

![](_page_11_Picture_253.jpeg)

![](_page_11_Picture_254.jpeg)

**2) Жазбаша бөлім** сұрақтар мен тапсырмалардан тұрады. Сөйлемдерді толықтыру, сұрақтарға жауап беру. Барлық жазбаша тапсырмалар емтихан алушымен тексеріледі.

![](_page_11_Picture_255.jpeg)